Available balance = Amount Awarded - Q1 Invoice Amount - Q2 Invoice Amount + Supplementary Amount)

**CONSTRUCTION** 

## **Amendments**

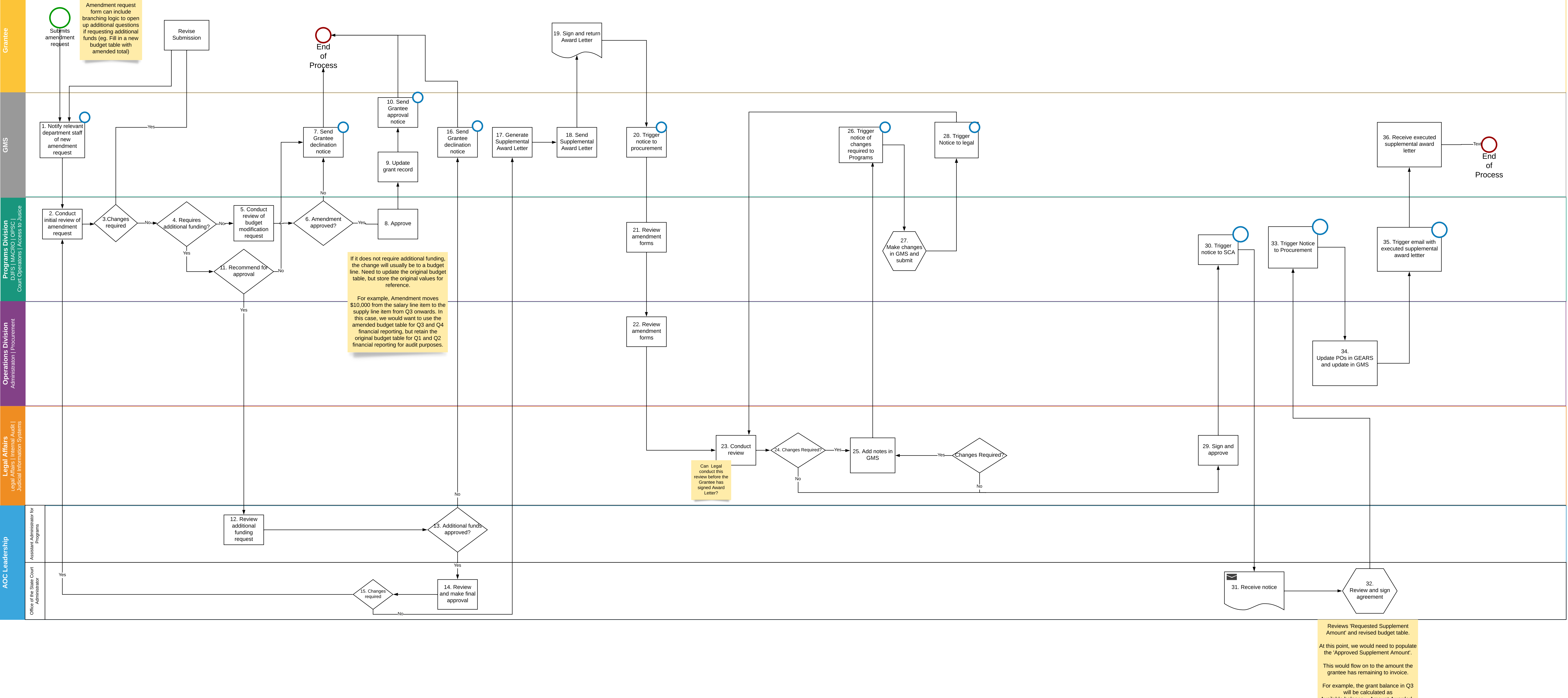